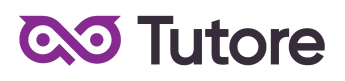

# **Regulamin Kursu Grafika Dorośli**

Regulamin używa definicji stosowanych w Ogólnych Warunkach Sprzedaży (OWS). Integralną częścią niniejszego Regulaminu są OWS na rok szkolny 2022/2023 [\(tutore.eu/OWS/\).](https://tutore.eu/documents)

## **1. Zakres merytoryczny Kursu Grafika Dorośli**

Podstawa Programowa:

- 1) Canva poznanie zasad kompozycji, przygotowanie szablonu do własnych potrzeb, projektowanie własnej wizytówki, poznanie technik ułatwiających tworzenie nowych projektów, prezentacja swoich projektów,
- 2) GIMP tworzenie grafiki rastrowej, obróbka zdjęć z naciskiem na wycinanie elementów z tła, edycja własnych zdjęć i wykorzystanie ich do tworzenia atrakcyjnych grafik,
- 3) Gravit Designer tworzenie grafiki wektorowej, projekt własnej ulotki, projekt własnego logo.

Czego nauczamy na kursie:

- Podstaw projektowania graficznego.
- Przygotowania grafik rastrowych i wektorowych, wykorzystywanych w reklamie (takich jak ulotki, plakaty, wizytówki, posty na social media).
- Metod prezentacji własnych prac na potrzeby social media bądź portfolio.
- Podstaw typografii oraz dobierania czcionek do własnych celów.
- Podstaw kompozycji.
- Wiedzy o formatach plików graficznych i ich zastosowaniu.
- Przygotowania projektów do druku.

Wyżej wymienione zakresy realizowane są na kursie Grafika Dorośli. Poziom trudności i użycie programów podanych wyżej zależy od poziomu grupy. Podstawa programowa będzie proporcjonalnie mniejsza w przypadku dołączenia do grupy po terminie startu. w takim przypadku Tutore obliguje się do przesłania materiałów z kursu (prezentacje oraz materiały w formacie pdf) dla uczestnika, który dołączył do grupy po starcie kursu.

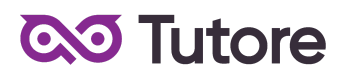

## **2. Wymagania systemowe**

#### **2.1 Gimp**

Wymagania co do mocy procesora i ilości pamięci zależą jedynie od stopnia skomplikowania projektu, nad którym pracujemy. GIMP w przypadku systemu Windows działa na platformach XP z dodatkiem Service Pack 3, Vista oraz 7 i 8.

Zabierając się do pracy w GIMP-ie, warto zadbać, aby miał on do dyspozycji:

- procesor wielordzeniowy,

- 128 MB lub więcej pamięci RAM (wskazana jak największa ilość pamięci),

- ekran o rozdzielczości co najmniej 1024 x 768 pikseli (w innym przypadku okna będą się nakładały),

- około 300 MB miejsca na dysku na instalator i pliki programu,

- minimum 1 GB miejsca na plik wymiany.

### **2.2 Krita**

Minimalne wymagania:

- Urządzenie musi spełniać wszystkie minimalne wymagania, aby można było otworzyć na nim ten produkt:

- System operacyjny: Windows 10 w wersji 17135.0 lub nowszy/System operacyjny: macOS 10.13

- Architektura: x64

- Procesor: 1.6Ghz Dual-core CPU

- Pamięć RAM: 2 GB

Zalecane:

- Twoje urządzenie powinno spełniać te wymagania, ponieważ umożliwi to osiągnięcie optymalnego działania

- System operacyjny: Windows 10 w wersji 17135.0 lub nowszy/System operacyjny: macOS 10.13

- Architektura: x64

- Procesor: 2.0GHz+ Quad-core CPU

- Pamięć RAM: 4 GB

### **2.3 Gravit Designer**

Minimalne/Zalecane wymagania:

- Urządzenie musi spełniać wszystkie minimalne wymagania, aby można było otworzyć na nim ten produkt

- System operacyjny: Windows 10 w wersji 14257.0 lub nowszy/System operacyjny: macOS 10.13 lub nowszy

- Architektura: x64, x86

#### **2.4 Canva**

- Zaktualizowana przeglądarka

- Minimum 2 GB RAM
- Stałe połączenie z internetem

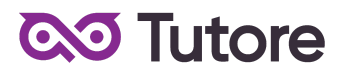

#### **2.5 Tinkercad**

- Zaktualizowana przeglądarka
- Minimum 4 GB RAM
- Stałe połączenie z internetem

#### **2.6 Pixlr**

- Zaktualizowana przeglądarka (Chrome, Firefox, Safari i Microsoft Edge)
- Stałe połączenie z internetem

#### **2.7 Photopea**

- Zaktualizowana przeglądarka (Chrome, Firefox, Safari i Microsoft Edge)
- Stałe połączenie z internetem

#### **3. Warunki przystąpienia do Kursu**

**3.1.** Warunkiem przystąpienia do Kursu jest zawarcie umowy na warunkach określonych w OWS oraz niniejszym Regulaminie. Umowa ze Szkołą jest zawierana zdalnie i zasady jej zawarcia są określone w OWS.

**3.2.** Warunkiem koniecznym po stronie Klienta jest:

a) posiadanie akcesoriów w postaci: ołówka/długopisu oraz zeszytu w formacie A5;

b) posiadanie sprawnego komputera wraz z kamerą i mikrofonem oraz łącza internetowego o przepustowości dostatecznej do prowadzenia lekcji na platformie online Szkoły;

c) w wyjątkowych sytuacjach Uczestnik może brać udział w Kursie za pośrednictwem urządzeń mobilnych, jednakże Szkoła rekomenduje udział w Kursie z użyciem komputera; d) Uczestnikiem Kursu może być tylko i wyłącznie osoba pełnoletnia ;

**3.3.** Przystąpienie do Kursu (tj. obecność na Pierwszej Płatnej Lekcji) jest równoznaczne z potwierdzeniem posiadania minimum technicznego określonego w powyższym paragrafie;

**3.4** Brak minimum technicznego niezbędnego do realizacji Kursu w trakcie jego trwania nie zwalnia Klienta od opłat zgodnych z OWS oraz niniejszym Regulaminem;

**3.5.** Przystąpienie do Kursu ( tj. dokonanie zapisu podczas rozmowy telefonicznej z konsultantem lub zapis na Kurs poprzez platformę Tutore.jest ) równoznaczne z dokonaniem pierwszej wpłaty w wysokości 299 zł (w przypadku płatności w ratach) lub 649 zł (w przypadku płatności za cały kurs z góry) przed pierwszą lekcją na kursie stałym;

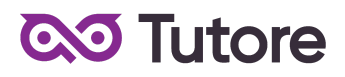

## **4. Cennik i terminy płatności**

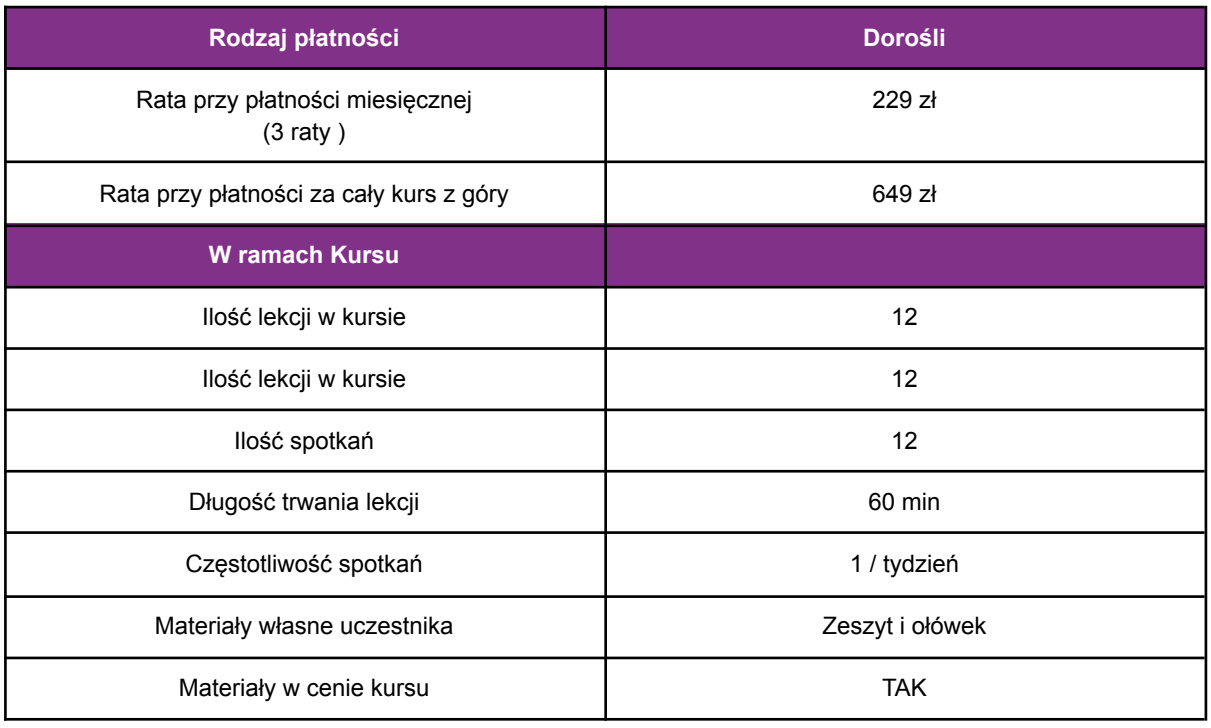

**4.1** Na Kursie nie obowiązuje miesięczny okres wypowiedzenia oraz nie obowiązuje miesiąc początkowy. W przypadku wyboru opcji miesięcznej płatności za Kurs opłaty zostaną naliczone w pełnej kwocie miesięcznej od pierwszego miesiąca rozpoczynającego współpracę

### **5. Realizacja Kursu**

1. Częstotliwość Spotkań - 1 raz w tygodniu.

2. Długość trwania jednej Lekcji - 60 minut.

3. Harmonogram prowadzonych zajęć - Szkoła zobowiązuje się do przeprowadzenia Kursu zgodnie z wyznaczonym Kalendarzem zajęć. Kalendarz zajęć jest uzależniony od daty rozpoczęcia Kursu oraz od dnia lub dni tygodnia, w którym lub w których odbywają się Lekcje i będzie przekazany w formie załącznika lub pokazany na platformie Tutore.eu 4. Dni wolne - Szkoła nie prowadzi zajęć w ustawowo wyznaczone dni wolne od pracy (niedziele i święta) oraz dni wolne wyznaczone przez Szkołę. Szkoła prowadzi zajęcia w soboty.

5. Ilości Uczestników w grupie:

- a) minimalna ilość osób w grupie 4 osoby
- b) maksymalna ilość osób w grupie 10 osób

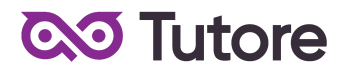

### **6. Rezygnacja z Kursu**

Decydując się na uczestnictwo w Kursie, Klient traci możliwość rezygnacji z Kursu. Decydując się na zapis na Kurs Klient zobowiązuje się do opłacenia kwoty za cały Kurs w 2 wersjach płatności: miesięczna lub za cały Kurs z góry.